## **HRMS Changes to Show Sponsored Projects Chartfields**

Changes have been made in HRMS to the Combination Code Table, EFP Inquiry and Entry Pages, DR Entry Page, PCD report and the Funding Summary Report.

#### **Combination Code Table**

The combination code table can be used to see detailed chartstring information for Sponsored Projects. Logon to HRMS and follow these breadcrumbs:

# Main Menu>Set Up HRMS>Product Related>Commitment Accounting>Budget Information>Combination Code Table

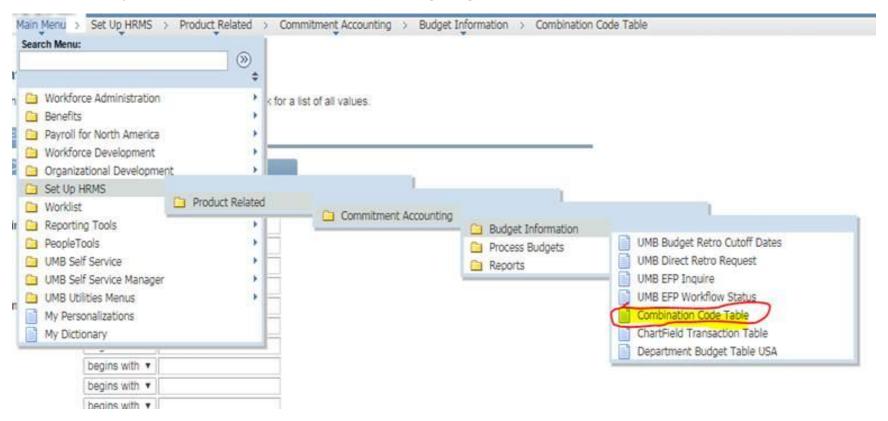

On combination code search page, new fields have been added to show Project Source, Project Org, Project Activity, Project Purpose and Project Function. These will populate if the combo code is for a sponsored project

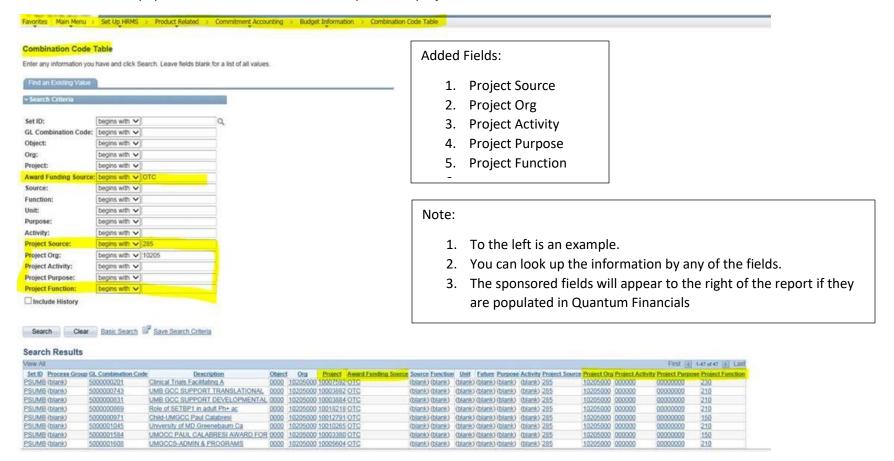

Select the hyperlink for the desired GL combination code (HRMS Code). For example - the details below will be returned for 5000000729.

| vorites Main Menu > Set Up HRMS >                                                                                                    | Product_Related > Commitment_Accounting > Budget Information > | Combination Cod |
|----------------------------------------------------------------------------------------------------|----------------------------------------------------------------|-----------------|
| Set ID: PSUMB                                                                                                    |                                                                |                 |
| GL Combination Code: 5000000729                                                                                                    |                                                                |                 |
| Combination Code Detail                                                                                                    | End   Vew At First KI 1 of 1 D Lest                            | 1               |
| Effective Date: 10/03/2019                                                                                                    | Status: Active                                                 |                 |
| Description: ProSAAS-mediated n                                                                                                    | europrotect                                                    |                 |
| Short Desc:                                                                                                    | ✓ Valid Value                                                  |                 |
| ChartField Detail                                                                                                    | 0000                                                           |                 |
| Object: Source:                                                                                                    | 0000                                                           |                 |
| A CONTRACTOR OF THE CONTRACTOR OF THE CONTRACTOR | 40004000                                                       |                 |
| Org:                                                                                                    | 10301000                                                       |                 |
| Activity:                                                                                                    |                                                                |                 |
| Purpose :                                                                                                    |                                                                |                 |
| Function:                                                                                                    |                                                                |                 |
| Unit:                                                                                                    |                                                                |                 |
| Future:                                                                                                    |                                                                |                 |
| Interfund :                                                                                                    |                                                                |                 |
| Business Unit PC (Not Used):                                                                                                    | SPON                                                           |                 |
| Project:                                                                                                    | 10023301                                                       |                 |
| Task:                                                                                                    |                                                                |                 |
| Award Funding Source :                                                                                                    | отс                                                            |                 |
| Transaction Dept ID :                                                                                                    |                                                                |                 |
| Project Chartfield Detail                                                                                                    |                                                                |                 |
| Project Source                                                                                                    | 285                                                            |                 |
| Project Org                                                                                                    | 10301000                                                       |                 |
| Project Activity                                                                                                    | 000000                                                         |                 |
| Project Purpose                                                                                                    | 00000000                                                       |                 |
| Project Function                                                                                                    | 210                                                            | ·               |

Page | 3 Released 11/15/2019\_SPAC

#### EFP entry and DR entry Pages

The search pages for EFP and DR entry pages to have the ability to search/select by 4 additional columns (Project Source, Project Activity, Project Purpose and Project Function).

## Main Menu>Set Up HRMS>Product Related>Commitment Accounting>Budget Information

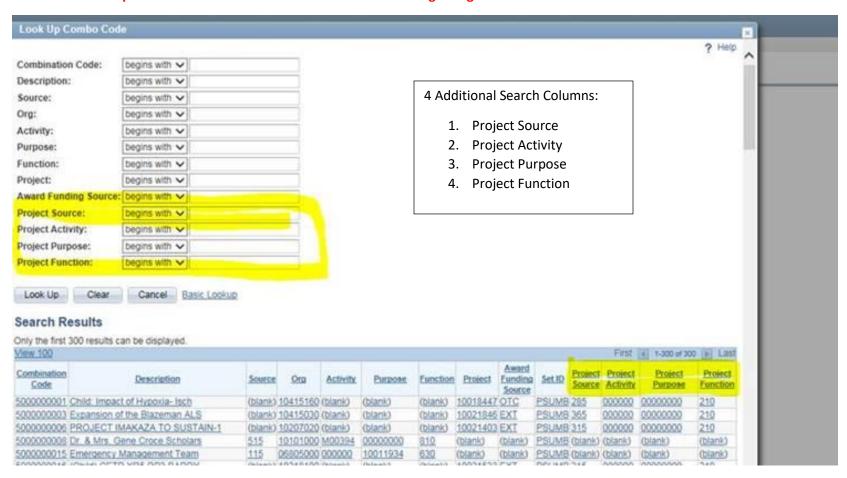

#### **EFP Inquiry Page**

#### Main Menu>Set Up HRMS>Product Related>Commitment Accounting>Budget Information>UMB EFP Inquire

The highlighted information is what will be returned.

- In an effort to minimize the need for personalization, the Effective date, Sequence and Date Entered information have been added to this page and are now displayed for each sequence (above the grid, to the far left)
- If necessary, users can also suppress the Effective Date and the Effective Sequence from the Grid to fit the info in the print screens

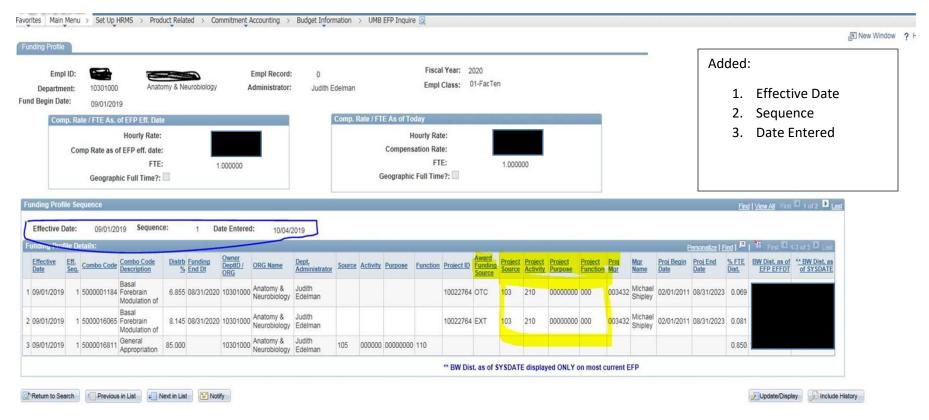

BELOW ARE EXAMPLES OF WHAT YOU WILL SEE IF YOU ON OTHER PAGES BASED ON THE FIELDS THAT HAVE BEEN ADDED. THESE CHANGES ARE H IGHLIGHTED IN YELLOW.

# **EFP Entry Page**

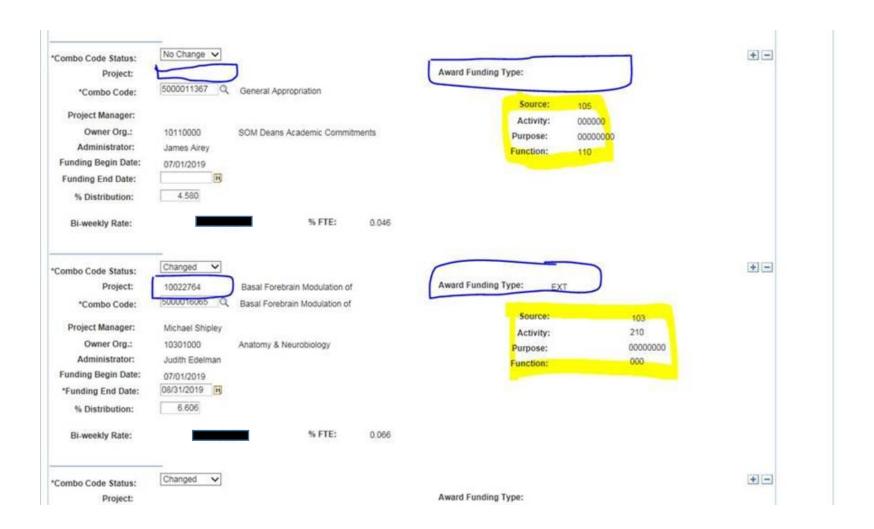

Page | 6 Released 11/15/2019\_SPAC

## **Direct Retro Entry Page**

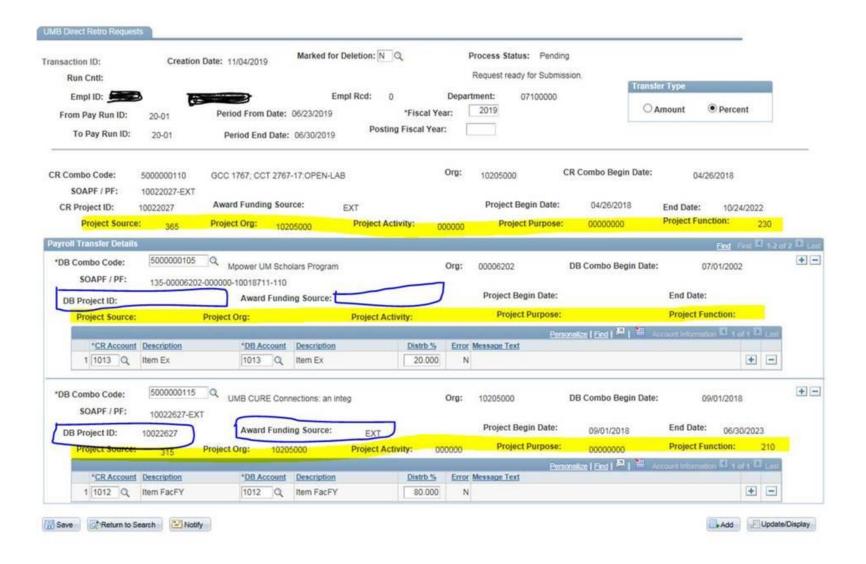

# PCD Report

| UM-USER: 0035<br>eport ID: UM |                               |                                                                                     | University of Maryland  UMB PAYROLL CHARGES DETAIL REPORT FOR EMPLID = 903432 |                |           |                      |           |                  |                                          | HRTST91:1212911<br>Page No. 1 |         |  |
|-------------------------------|-------------------------------|-------------------------------------------------------------------------------------|-------------------------------------------------------------------------------|----------------|-----------|----------------------|-----------|------------------|------------------------------------------|-------------------------------|---------|--|
|                               |                               | Por Accounting Periods: 2020-01 TO 2020-12 [Date Range: 01-JUL-2019 TO 30-JUN-2020] |                                                                               |                |           |                      |           |                  | Run Date 11/11/2019<br>Run Time 16:32:17 |                               |         |  |
| Projid Object                 | t PayEndDT RunID FY-ActPrd    | SALANY                                                                              | CALCED.<br>Fringe AMT                                                         | FICA<br>[2725] |           | H.SCHG /<br>[2711] / |           | RETIRMT (ACCT)   | UNEMPHT [ACCT]                           | SRA [ACCT]                    | R Proj. |  |
|                               |                               |                                                                                     |                                                                               |                |           |                      |           |                  |                                          |                               |         |  |
| Deptid: 10301                 | 000 EMPLOYEE: -               |                                                                                     | <b>=</b>                                                                      |                |           |                      |           |                  |                                          |                               |         |  |
| ProjectID: (                  | mbo code: 5000011367          | Source: 105 OFG: 10                                                                 | 110000 Activity:00                                                            | 0000 Purpo     | #e: 00000 | 000 Functi           | ion: 110  |                  |                                          |                               |         |  |
| 1012                          | 7-06-19 20-01 2020 - 1        | 318.72                                                                              | 80.63[2790]                                                                   | 0.00           | 0.00      | 0.00/                | 0.00      | 0.00 [ ]         | 0.00 [ ]                                 | 0.00 [ ]                      | 1030    |  |
|                               | 07-20-19 20-02 2020 - 1       | 774.06                                                                              | 195.02[2790]                                                                  | 0.00           | 0.00      | 0.00/                | 0.00      | 0.00 [ ]         | 0.00 [ ]                                 | 0.00 [ ]                      | 103     |  |
|                               | 08-03-19 20-03 2020 - 1       | 611.94                                                                              | 154.02[2790]                                                                  | 0.00           | 0.00      | 0.00/                | 0.00      | 0.00 [ ]         | 0.00 [ ]                                 | 0.00 [ ]                      | 103     |  |
|                               | Account Total:                | 1,704.72                                                                            | 431.27                                                                        | 0.00           | 0.00      | 0.00/                | 0.00      | 0.00 []          | 0.00 []                                  | 0.00 []                       |         |  |
|                               | Combo code Total:             | 1,704.72                                                                            | 431.27                                                                        | 0.00           | 0.00      | 0.00/                | 0.00      | 0.00             | 0.00                                     | 0.00                          |         |  |
|                               | )                             |                                                                                     |                                                                               |                |           |                      |           |                  |                                          |                               |         |  |
| ProjectiD:                    | ombo code: 5000016811         | Source: 105 Org: 10                                                                 |                                                                               |                |           |                      |           |                  |                                          |                               |         |  |
| 1012                          | 07-06-19 20-01 2020 - 1       | 5,596.35                                                                            | 1,415.07[2790]                                                                | 0.00           | 0.00      | 0.00/                | 0.00      | 0.00 []          | 0.00 []                                  | 0.00 []                       |         |  |
|                               | 07-20-19 20-02 2020 - 1       | 13,591.40                                                                           | 3,430.61[2790]                                                                | 0.00           | 0.00      | 0.00/                | 0.00      | 0.00 [ ]         | 0.00 [ ]                                 | 0.00 [ ]                      |         |  |
|                               | 08-03-19 20-03 2020 - 1       | 10,745.14                                                                           | 2,718.52[2790]                                                                | 0.00           | 0.00      | 0.00/                | 0.00      | 0.00 [ ]         | 0.00 [ ]                                 | 0.00 [ ]                      |         |  |
|                               | 08-03-19 20-03 2020 - 2       | 2,302.84                                                                            | 582,61[2790]                                                                  | 0.00           | 0.00      | 0.00/                | 0.00      | 0.00 [ ]         | 0.00 [ ]                                 | 0.00 [ ]                      |         |  |
|                               | 08-17-19 20-04 2020 - 2       | 11,514.19                                                                           | 2,913.09[2790]                                                                | 0.00           | 0.00      | 0.00/                | 0.00      | 0.00 [ ]         | 0.00 [ ]                                 | 0.00 [ ]                      |         |  |
|                               | 08-31-19 20-05 2020 - 2       | 11,514.19                                                                           | 2,913.09[2790]                                                                | 0.00           | 0.00      | 0.00/                | 0.00      | 0.00 [ ]         | 0.00 [ ]                                 | 0.00 [ ]                      |         |  |
|                               | 09-14-19 20-06 2020 - 3       | 11,514.19                                                                           | 2,913.09(2790)                                                                | 0.00           | 0.00      | 0.00/                | 0.00      | 0.00 [ ]         | 0.00 [ ]                                 | 0.00 [ ]                      |         |  |
|                               | 09-28-19 20-07 2020 - 3       |                                                                                     |                                                                               | 0.00           | 0.00      | 0.007                | 0.00      | 0.00 [ ]         | 0.00 [ ]                                 | 0.00 f 1                      |         |  |
|                               | Account Total:                | 78,292.49                                                                           | 19,807.96                                                                     | 0.00           | 0.00      | 0.00/                | 0.00      | 0.00 []          | 0.00 []                                  | 0.00 []                       |         |  |
|                               | Combo code Total:             | 78,292.49                                                                           | 19,807.96                                                                     | 0.00           | 0.00      | 0.00/                | 0.00      | 0.00             | 0.00                                     | 0.00                          |         |  |
|                               | Project Total:                | 79,997.21                                                                           | 20,239.23                                                                     | 0.00           | 0.00      | 0.00/                | 0.00      | 0.00             | 0.00                                     | 0.00                          |         |  |
| Project ID: 10                | 022764 combo code, 5000001184 | Source: Org: 1030                                                                   | 1000 Activity: Pu                                                             | rnose: T       | unet ion: |                      |           |                  |                                          |                               |         |  |
|                               | unding Source: OTC            | Proj-Source: 285 Pr                                                                 |                                                                               |                |           | O Proj-Pur           | rpose: 00 | 0000000 Proj-Pur | oction: 210                              |                               |         |  |
| 1012                          | 07-06-19 20-01 2020 - 1       | 584.13                                                                              | 347.78[2790]                                                                  | 0.00           | 0.00      | 0.00/                | 0.00      | 0.00 []          | 0.00 []                                  | 0.00 []                       |         |  |
|                               | 07-20-19 20-02 2020 - 1       | 1,410.62                                                                            | 350.88[2790]                                                                  | 0.00           | 0.00      | 0.00/                | 0.00      | 0.00 [ ]         | 0.00 [ ]                                 | 0.00 [ ]                      |         |  |
|                               | 08-03-19 20-03 2020 - 1       | 1,121.55                                                                            | 283.75[2790]                                                                  | 0.00           | 0.00      | 0.00/                | 0.00      | 0.00 [ ]         | 0.00 [ ]                                 | 0.00 [ ]                      |         |  |
|                               | 08-03-19 20-03 2020 - 2       | 105.71                                                                              | 46.90[2790]                                                                   | 0.00           | 0.00      | 0.00/                | 0.00      | 0.00 [ ]         | 0.00 [ ]                                 | 0.00 [ ]                      |         |  |
|                               | 08-17-19 20-04 2020 - 2       | 928.59                                                                              | 234.93[2790]                                                                  | 0.00           | 0.00      | 0.00/                | 0.00      | 0.00 [ ]         | 0.00 [ ]                                 | 0.00 [ ]                      |         |  |
|                               | 08-31-19 20-05 2020 - 2       | 928.59                                                                              | 234.93[2790]                                                                  | 0.00           | 0.00      | 0.00/                | 0.00      | 0.00 [ ]         | 0.00 [ ]                                 | 0.00 [ ]                      |         |  |
|                               | 09-14-19 20-06 2020 - 3       | 920.59                                                                              | 234.93[2790]                                                                  | 0.00           | 0.00      | 0.00/                | 0.00      | 0.00 [ ]         | 0.00 [ ]                                 | 0.00 [ ]                      |         |  |
|                               | 09-28-19 20-07 2020 - 3       | 928.59                                                                              | 234.92 [2790]                                                                 | 0.00           | 0.00      | 0.00/                | 0.00      | 0.00 [ ]         | 0.00 [ ]                                 | 0.00 [ ]                      |         |  |
|                               | Account Total:                | 7,024.37                                                                            | 1,777.10                                                                      | 0.00           | 0.00      | 0.00/                | 0.00      | 0.00 []          | 0.00 []                                  | 0.00 []                       |         |  |
|                               | Combo code Total:             | 7,024.37                                                                            | 1,777.10                                                                      | 0.00           | 0.00      | 0.00/                | 0.00      | 0.00             | 0.00                                     | 0.00                          |         |  |
|                               | 022764 Combo code: 5000016065 |                                                                                     |                                                                               |                |           |                      |           |                  |                                          |                               |         |  |
| Proj. Award P                 | unding Source: EXT            | Proj-Source: 285 Pr                                                                 |                                                                               | roj- Activ     |           | 0 Proj-Put           | rpose: 00 |                  | oction: 210                              |                               |         |  |
|                               | 07-06-19 20-01 2020 - 1       | 459.70                                                                              | 116.30(2790)                                                                  | 0.00           | 0.00      | 0.00/                | 0.00      | 0.00 []          | 0.00 []                                  | 0.00 []                       |         |  |

Page | 8

#### **Funding Summary Report**

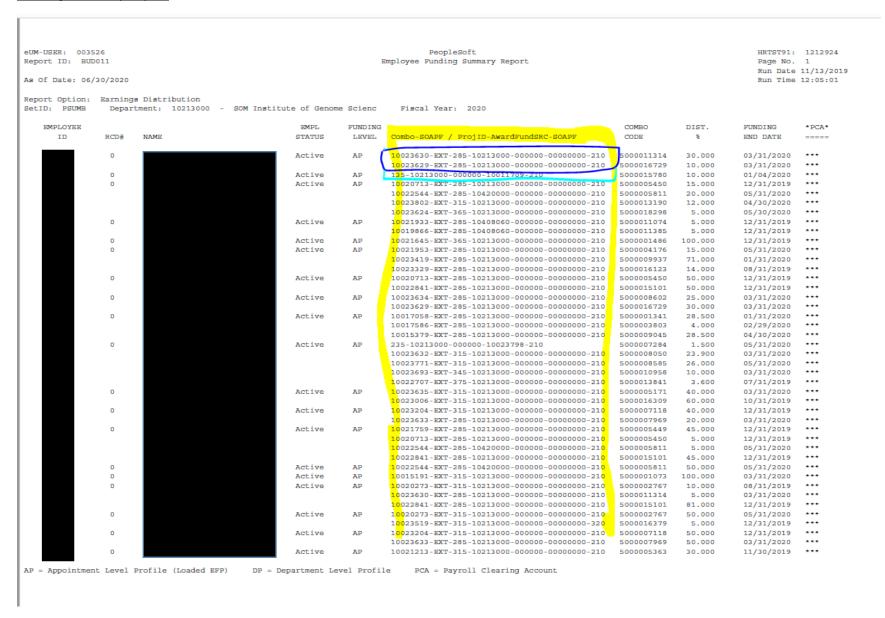

Page | 9